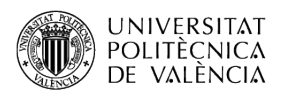

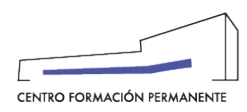

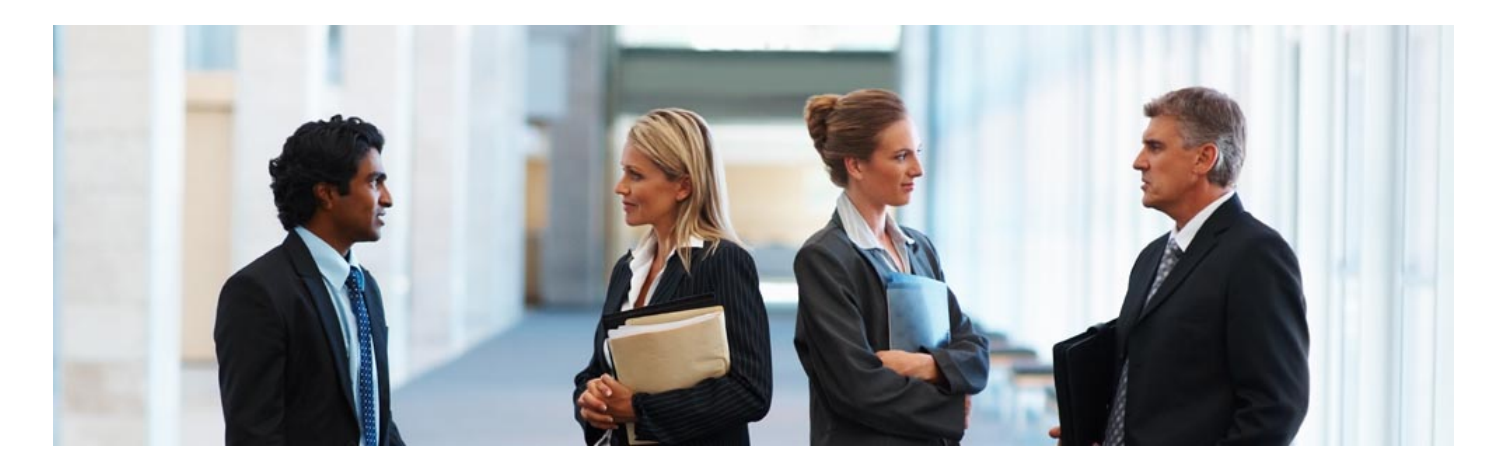

# CURSO: SIMULACIONES DE MONTE CARLO APLICADAS A FÍSICA MÉDICA CON PENRED

**in Desde:** 18/9/23 | **in Hasta:** 22/9/23 | **Q** Campus de Valencia

Preinscripción: desde el 7/7/23

Promovido por: Dpto. de Ingeniería Química y Nuclear

Responsable de la actividad: Gumersindo Jesús Verdú Martín

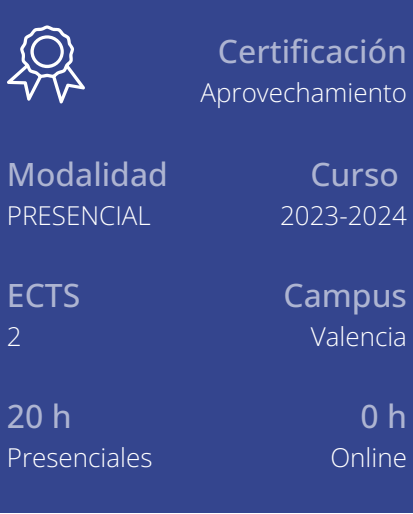

# Modalidad

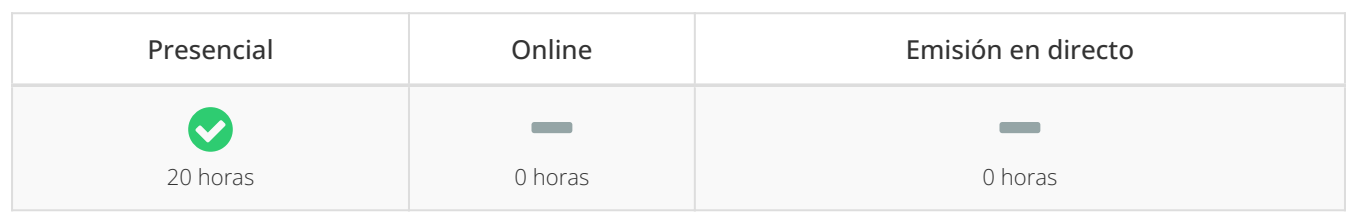

Lugar de impartición: Aula informática 2.4 del CFP UPV Horario:

Tarde De lunes a viernes, de 16:00 a 20:00

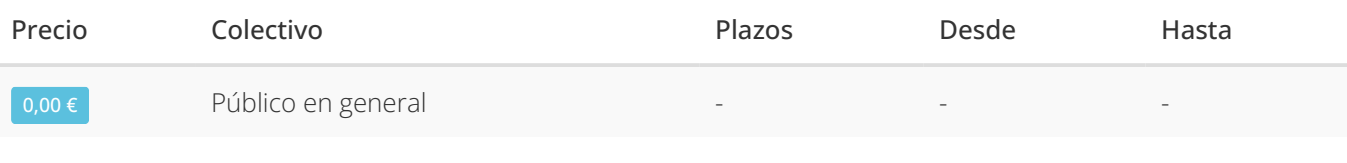

#### Observaciones al precio:

0,00 € - Público en general

#### **Objetivos**

Ser capaz de conocer los fundamentos del Método de Monte Carlo y su aplicación al transporte de radiación en la materia. Además conocerá los detalles principales en los que se basa el código de simulación penRed para aplicaciones de ámbito general y, especialmente, sus capacidades para aplicación en simulaciones de Física Médica. El alumnado será capaz al finalizar el curso de manejar penRed de forma autónoma y de realizar simulaciones en entornos realistas.

## Acción formativa dirigida a

Estudiantes de Grado, Máster y Doctorado cuyos estudios estén alineados con los objetivos del curso, así como profesionales del ámbito hospitalario (radiofísicos) y otros especialistas del sector.

#### **Profesores**

Vicent Giménez Alventosa Profesional del sector

Sandra Oliver Gil Técnico Superior

#### Metodología didáctica y sistemas de evaluación

Presencial. Una sesión inicial de teoría (4h) y 4 sesiones practicas (16h). Fecha de realización: del 18 al 22 de septiembre de 2023, en horario de 16:00h a 20:00h

## Temas a desarrollar

- 1. Introducción al Método Monte Carlo
- 1.1. Conceptos básicos y generalidades del método
- 1.2. Generación de números aleatorios
- 1.3. Distribuciones de probabilidad
- 1.4. Incertidumbres
- 2. Aplicación del método de Monte Carlo a la Física Médica. PenRed
- 2.1. Ejemplos de aplicación y limitación del MC
- 2.2. Códigos de simulación del transporte de radiación basados en MC
- 2.3. ¿Qué es penRed? Descripción, modelos de física implementados, técnicas de reducción de varianza, compilación y ejecución. Ejemplos.
- 2.4. PenRed: tipos de fuentes, registros y geometrías. Visores
- 2.5. PenRed: generación de materiales.
- 3. Caso Práctico 1: Distribución de dosis en un maniquí de agua
- 3.1. Introducción del problema y objetivos.
- 3.2. Generación del fichero de entrada
- 3.3. Construcción de la geometría y generación de materiales.
- 3.4. Caso a: transporte de fotones. Ejecución y visualización y análisis de resultados.
- 3.5. Caso b: sin transporte de fotones. Ejecución y visualización y análisis de resultados.
- 4. Caso Práctico 2: Detector de NaI
- 4.1. Introducción del problema y objetivos.
- 4.2. Generación del fichero de entrada.
- 4.3. Construcción de la geometría y generación de materiales.
- 4.4. Análisis de resultados de diferentes casos propuestos.
- 5. Caso Práctico 3: Tubo de rayos-X
- 5.1. Introducción del problema y objetivos.
- 5.2. Generación del fichero de entrada.
- 5.3. Construcción de la geometría y generación de materiales.
- 5.4. Generación del espacio de fases.
- 5.5. Ejecución y visualización y análisis de resultados.
- 5.6. Casos con diferentes espesores del filtro.
- 6. Caso Práctico 4.a: Tomografía Computerizada (parte 1: fantoma tipo Catphan)
- 6.1. Introducción del problema y objetivos.
- 6.2. Caso a: Fantoma tipo Catphan: generación fichero de entrada, geometría y materiales.
- 6.3. Obtención de sinograma.
- 7. Caso Práctico 4.b: Tomografía Computerizada (parte 2: paciente real)
- 7.1. Introducción del problema y objetivos.
- 7.2. Caso b: Paciente real, geometría DICOM: generación fichero de entrada, y materiales.
- 7.3. Obtención de sinograma.
- 8. Caso Práctico 5.a: Braquiterapia (parte 1: fuente)
- 8.1. Introducción del problema y objetivos.
- 8.2. Simulación de la fuente: generación fichero de entrada, geometría y materiales.
- 8.3. Obtención del Sk de la fuente.
- 8.4. Generación del espacio de fases.
- 9. Caso Práctico 5.b: Braquiterapia (parte 2: tratamiento real)
- 9.1. Introducción del problema y objetivos.
- 9.2. Simulación del tratamiento real, geometría DICOM: generación fichero de entrada, y materiales.
- 9.3. Obtención de la distribución de dosis/isodosis y curvas DVH.
- 10. Caso Práctico 6: Geometrías malladas. Fantoma ICRP145
- 10.1. Introducción del problema y objetivos.
- 10.2. Generación del fichero de entrada.
- 10.3. Ejecución y visualización y análisis de resultados.

# Realiza la inscripción de esta actividad en [www.cfp.upv.es](http://www.cfp.upv.es)

[Inscripción](https://poseidon.cfp.upv.es/portal-formacion/alumno/gestion_matricula.jsp?cid=93790&idioma=es&secSig=69653ce42d9c250a076ffbaa41aa256468af2b889a3f7c7d67f7b6f2f608a1f6) →

Nota: Consulta las condiciones generales y específicas de esta actividad en la ficha disponible en www.cfp.upv.es